#### Last updated 8/16/23

These slides introduce multi-dimensional arrays

• 2 Dimensional Arrays Consider a table

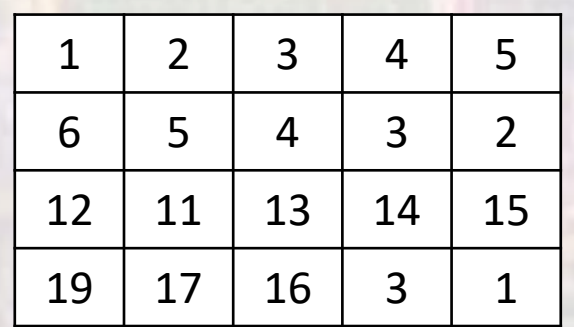

4 rows x 5 columns

• 2 Dimensional Arrays Consider a table

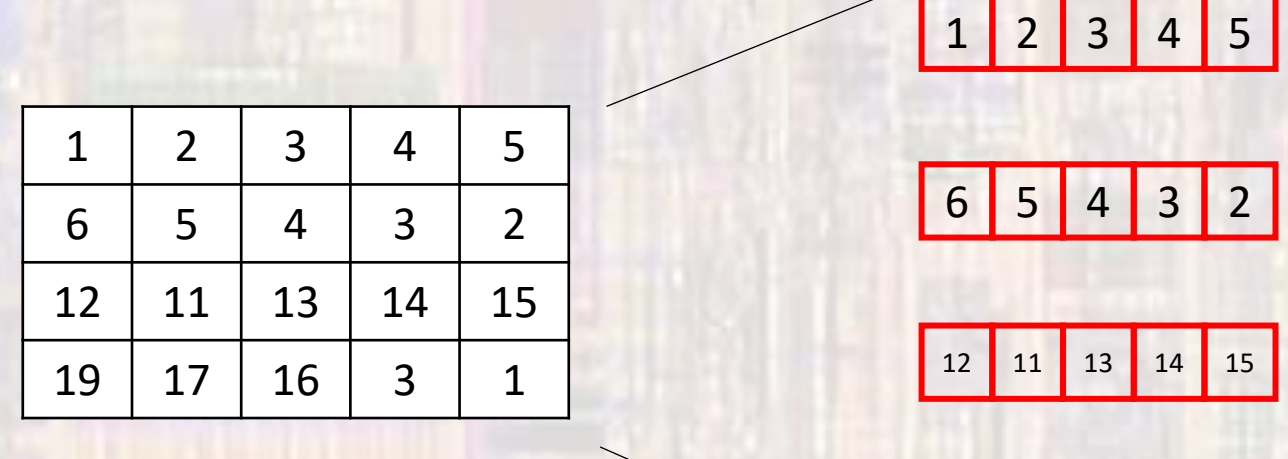

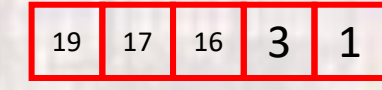

– 1 Dimensional Arrays

- 2 Dimensional Arrays
	- First element [0][0] is upper-left most element

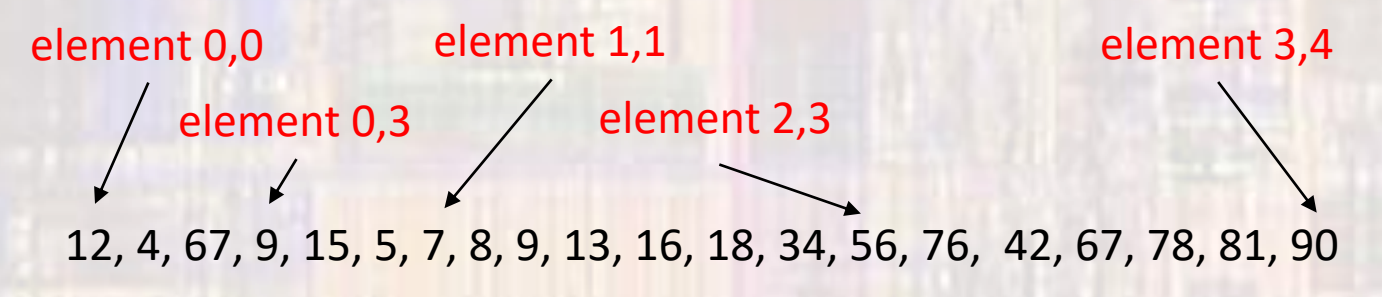

- Array of Arrays  $-$  4x5  $-$  4 rows by 5 columns
	- Indices are ROW-COL format

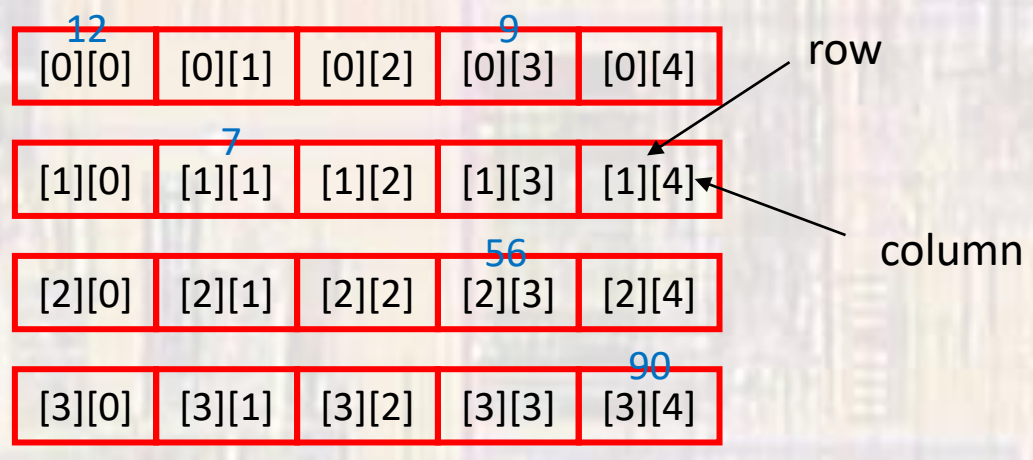

• Declaration

type arrayName[#rows][#cols];

Fixed size array – size known during compilation int scores[4][5]; char first\_name[15][20];

Variable size array – size only known during execution float testAve[classSize][numTests]; int numAs[gradesGE90][numClasses];

where classSize,gradesGE90, numTests, numClasses

are integral variables

- Declaration
	- Un-initialized arrays contain garbage

type arrayName[#rows][#cols];

int myArray[3][4];

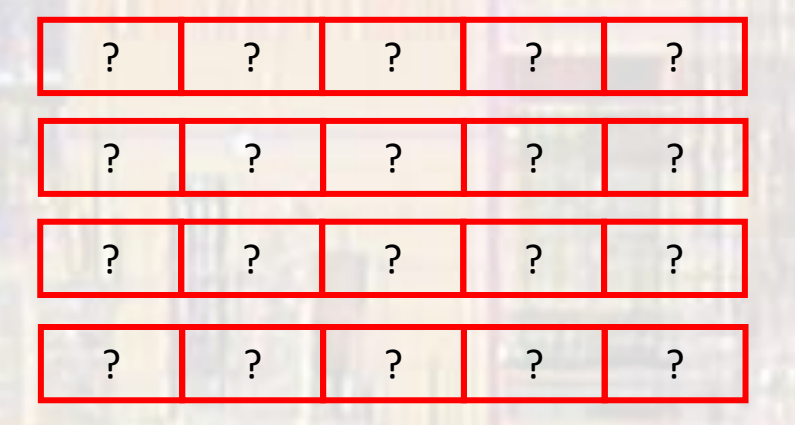

• Initialization

type arrayName[#rows][#cols] = {comma separated list};

int myArray $[3][4] = \{1,2,3,4,1,2,3,4,1,2,3,4\}$ ; // basic

int myArray $[3][4] = \{$  {1,2,3,4}, {1,2,3,4},  ${1,2,3,4}$ }; // preferred

int myArray $[3][4] = \{0\}$ ;  $\left| \begin{array}{c} | \\ | \end{array} \right|$  all zeros

• Variable length arrays

Variable length arrays **cannot** have an initialization

float testAve[classSize][numTests]; int numAs[gradesGE90][numClasses];

• Accessing elements

foo = myArray[1][2];  $\frac{1}{2}$  // foo = 4  $foo = myArray[2][foo];$  //  $foo = 15$  myArray

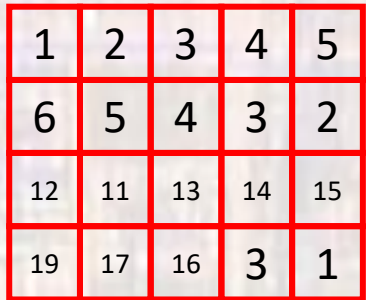

 $myArray[0][0] = 0;$ 

foo =  $1$ ; myArray[foo + 1][foo + 2] = 6;

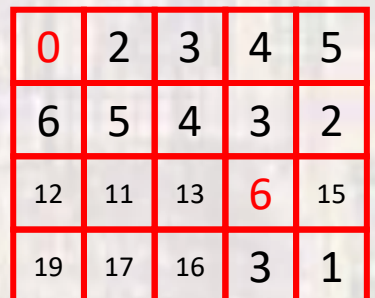

- Memory Structure
	- Name is actually the address of the beginning of the array (a pointer)
	- Index is the offset from the name address
		- not an address
	- NxM array  $\rightarrow$  linear in memory

addr offset in memory is calculated by the compiler to match the size of the element types

offset = size\_of\_type  $*$  (row  $*$  #cols + col)

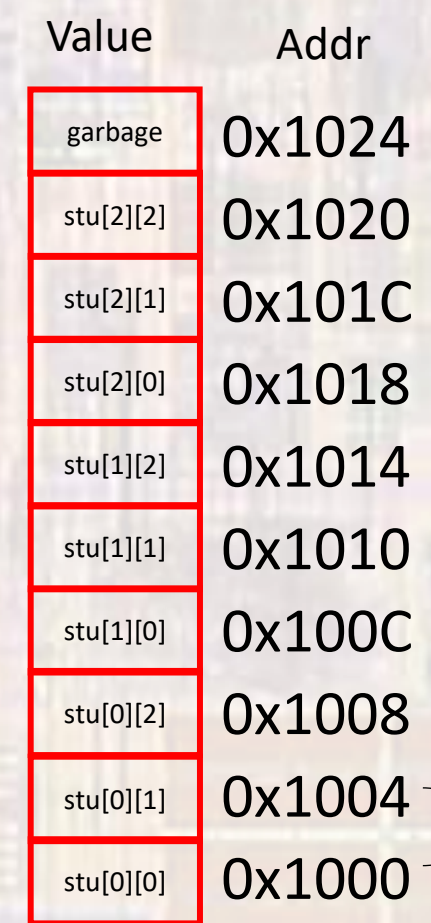

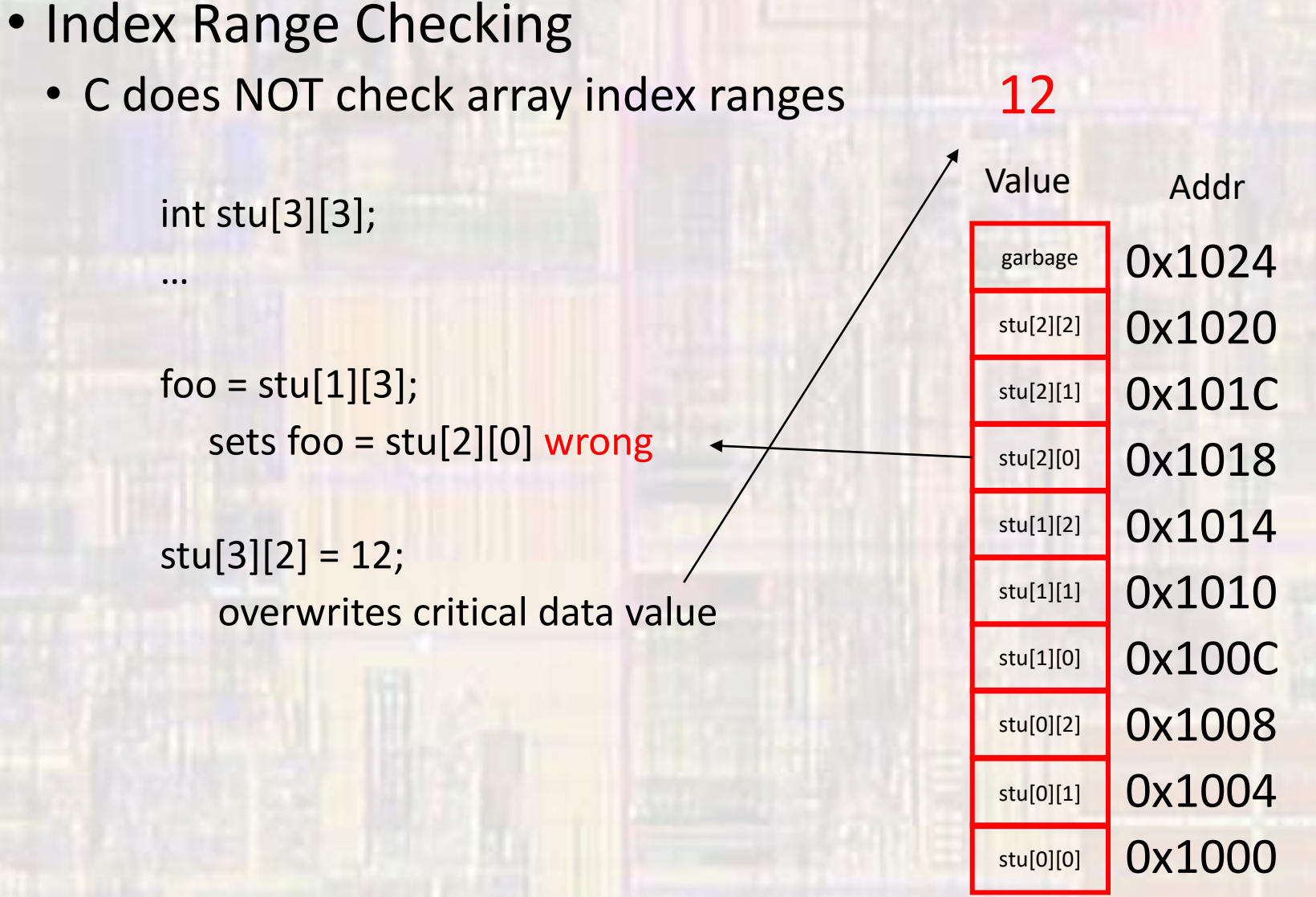

- Dimensions Beyond 2
	- All the same rules apply
		- Linear in memory
		- No bounds checking
		- Name is pointer
		- Index is offset
	- Difficult to visualize

int myArray[3][7][2][5];